# *WLAN-Handregler LoDi-Con*

Für viele Zentralen und Bus-Systeme

Wer eine Modellbahn mit Funkhandregler oder Smartphone-App steuern möchte, wird inzwischen in den meisten Fällen fündig. Die Auswahl an WLAN-Geräten nimmt weiter zu. Als einer der Ersten brachte Ende 2022 Lokstoredigital (lokstoredigital.de) seinen LoDi-Con auf den Markt.

Es ist ein Handregler mit farbigem Touchscreen und Drehknopf, der enorm viele Bus-Systeme und Zentralen bedienen kann – und das sogar gleichzeitig. Damit stellt er aktuell das mit Abstand universellste Gerät dar. Mit 389 € (UvP) für die Batterievariante ist er nicht billig, aber jeden Cent wert – ein solides Produkt mit einer Menge Potenzial für zukünftige Erweiterungen und Anpassungen per (kostenlosem) Software-Update.

## **Hardware und Stromversorgung**

Der LoDi-Con **B** wird mit drei Batterien bzw. Akkus der Größe AAA bestückt und bietet eine Laufzeit von drei bis sechs Stunden, je nach Batterie- oder Akku-Ausführung. Wer viel fährt, für den dürfte die Variante LoDi-Con **A** für nur 20 € mehr die bessere Wahl sein. Der eingebaute 3.000 mAh-Akku bietet eine Laufzeit von rund zehn Stunden; geladen wird er einfach über einen USB-C-Anschluss.

Das Gerät liegt gut in der Hand und bietet einen großen, farbig beleuchteten Drehknopf zum Fahren. Er gibt dem Bediener ein exzellentes Feedback und kann individuell konfguriert werden. Also mit virtuellem Anschlag und Umschalten der Fahrtrichtung durch drücken auf den Knopf (AC-Modus) oder

**Über die USB-C Buchse auf der Rückseite wird der integrierte Akku des LoDi-Con A aufgeladen.**

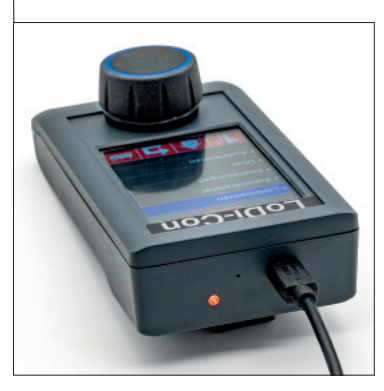

**Alternativ kann der etwas günstigere LoDi-Con B mit drei AAA-Batterien bzw. entsprechenden Akkus bestückt werden.**

mit virtueller Mittelstellung im DC-Modus. Dies kann individuell für jede Lok eingestellt und in ihrem Profl gespeichert werden. Das Farbdisplay darüber ist sehr hell und bietet in jeder Situation umfassende grafsche Informationen über den Betriebszustand. Je nachdem, wie man den Handregler hält, wechselt das Display auch automatisch seine Anzeige von vertikal auf horizontal. Wem das nicht liegt, kann die Funktion blockieren.

**stetig. Der WLAN-Handregler LoDi-Con vom Lokstore-**

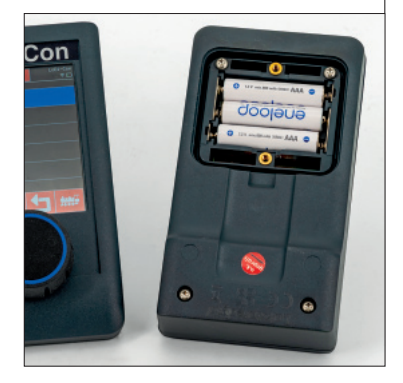

**Ob waagerecht oder senkrecht, der Touchscreen des LoDi-Con passt sich wie beim Smartphone automatisch an. Die Funktion kann aber auch de aktiviert werden.**

Eingaben können durch Berühren der entsprechenden Felder und Me nüs vorgenommen werden. Alternativ kann man sich über den Drehknopf in den Menüs bewegen, bis und Zahlen, wo notwendig.

## **Einrichten im WLAN**

Wenn man das Gerät das erste Mal in Betrieb nimmt, wird man aufgefordert, eine Verbindung zum gewünschten WLAN herzustellen. Die verfügbaren Netze im 2,4-GHz-Bereich werden sofort angezeigt und der Rest geht via Menü-Eingaben ruckzuck. Alternativ kann man das Gerät auch per WPS-Funktion am Router mit einem Knopfdruck ins heimische Netzwerk einbinden, ganz ohne weitere Eingaben.

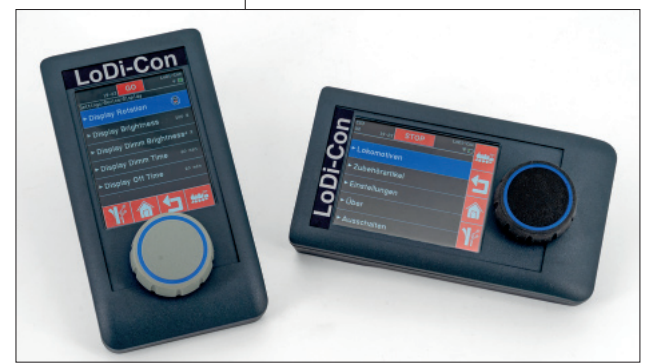

**Das Angebot zur drahtlosen Anlagensteuerung wächst digital eignet sich für viele Zentralen und Bus-Systeme** hin zur Auswahl von Buchstaben

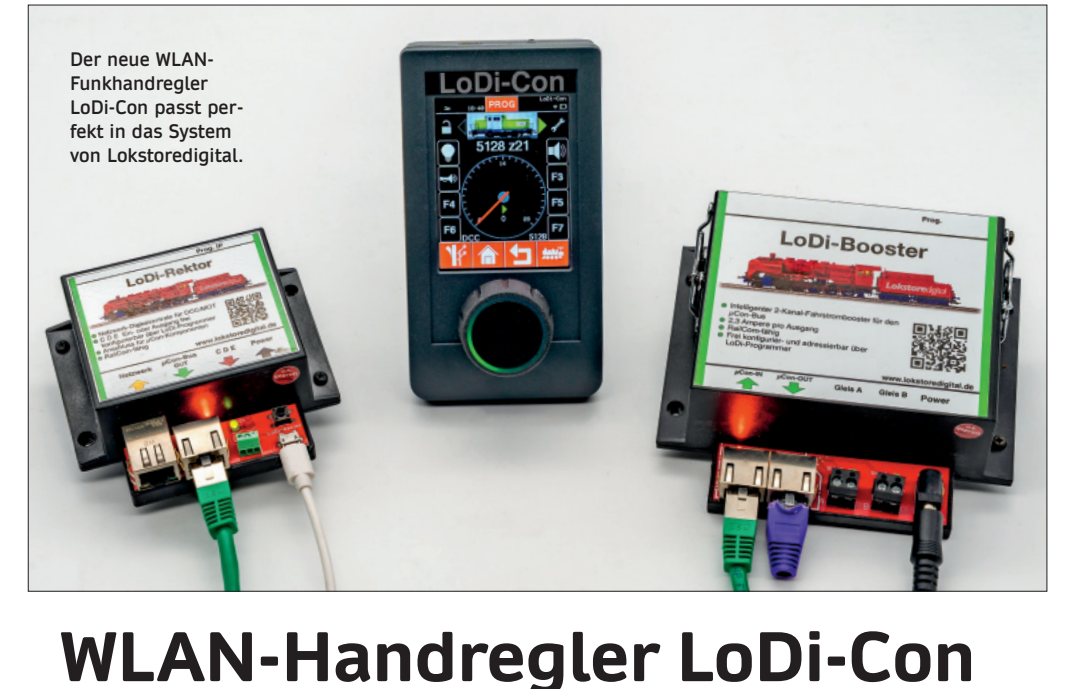

**Für viele Zentralen und Bus-Systeme**

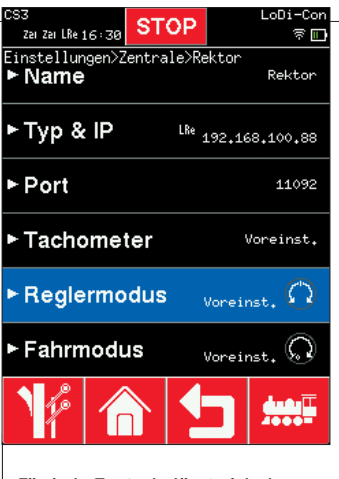

**Für jede Zentrale lässt sich der Fahrtreglermodus individuell einstellen und speichern.**

Im nächsten Schritt kann eine Zentrale im Netzwerk gesucht und ausgewählt werden. Sollte sie wider Erwarten nicht direkt gefunden werden, kann man deren IP-Adresse auch direkt eingeben.

#### **Zentralen und Bus-Systeme**

Welche Zentralen können vom LoDi-Con angesteuert werden? Zum Zeitpunkt unseres Tests (Version 0.5.6 aus 8/2023) funktionierte das schon mit dem LoDi-Rektor von Lokstoredigital, der Z21 von

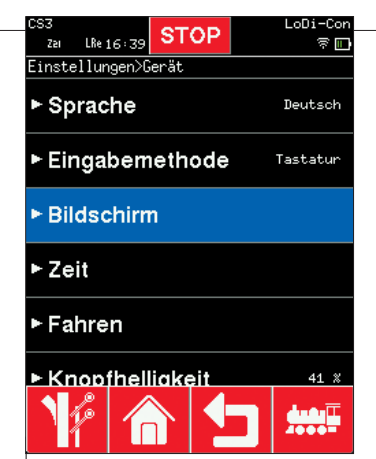

**Die zahlreichen Funktionen des LoDi-Con können sehr individuell konfigurieren werden.**

Roco, der LZV200 von Lenz, der ECoS von ESU oder den Zentralen von Digitrax und TCS.

Dass man das Gerät auch mit der CS2/3 von Märklin verbinden kann, ist ein Novum. Denn damit ist es der erste Funkhandregler (abgesehen vom Funky II von Matthias Manhart), der sich mit der Märklin-Zentrale verwenden lässt.

Und das Beste: die komplette Lokund Zubehör-Datenbank der CS steht auf dem LoDi-Con über die Funktion "Datenbankimport" so-

**STOP**  $17:05$ **គ្នា** .ok-Datenbank>Zentrale>CS3 ► Datenbank-Import Central<br>Station 2 Typ **IP-Adresse** 192,168,100,147 Port 15731 **Status** Verbunder Version 12.113

**Alle Verbindungsdaten der (automatisch) gefundenen Zentrale werden hier im Überblick angezeigt.**

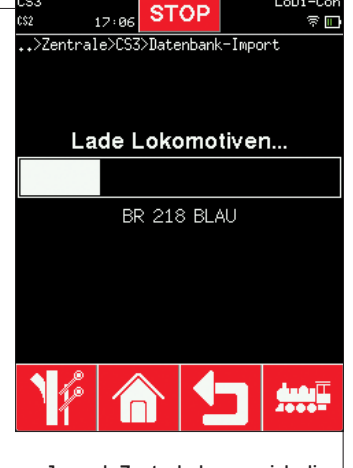

**Je nach Zentrale lassen sich die die dort hinterlegten Lokdaten direkt in den Handregler kopieren.**

fort zur Verfügung. Wer also eine mfx-Lok neu aufs Gleis stellt, kann diese sofort mit all ihren Funktionen auf diesem Handregler steuern. Dabei werden die Funktions-Icons automatisch angepasst. Nur die Lokbilder muss man selbst auswählen. Lokstoredigital liefert eine umfassende Bibliothek von Bildern in der Datenbank des Handreglers mit. Diese wird ständig via Updates erweitert. Wer dennoch nicht die gewünschte Lok fndet, kann auch eigene Bilder mit der Soft-

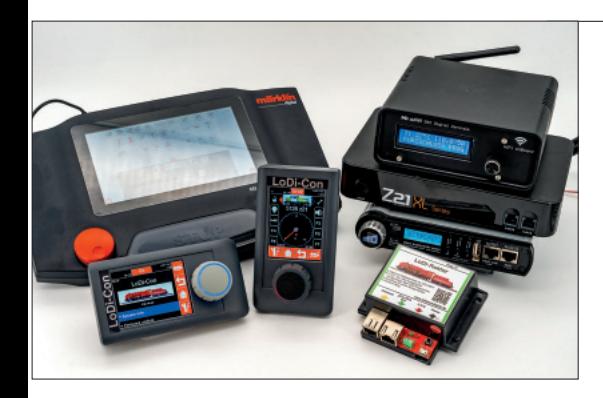

**Neben Zentralen mit dem Z21-Protokoll von Roco unterstützt der LoDi-Con auch Märklins Central Station 2 und 3.**

> **Auch mit X-Net-Zentralen, der neuen Intellibox 2neo oder der ECoS von ESU verbindet sich der LoDi-Con sofort.**

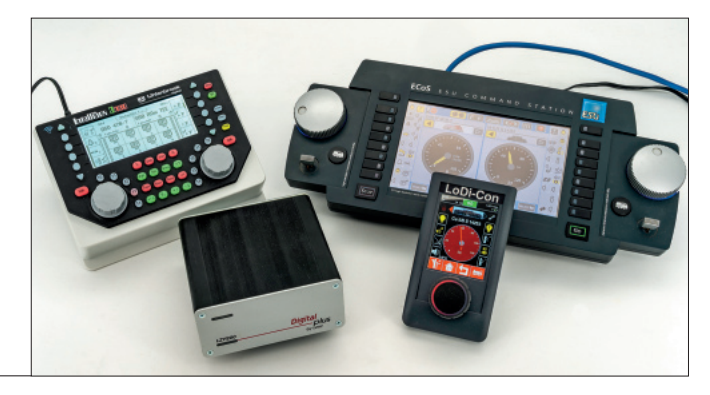

**Mehrfachtraktionen lassen sich ganz einfach und übersichtlich verwalten.**

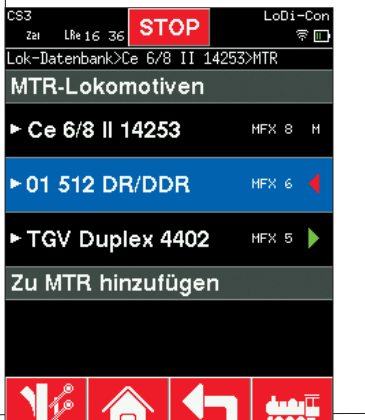

**Die DCC-Standard-CVs können direkt im Klartext programmiert werden.**

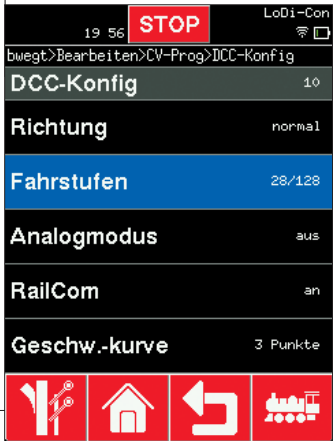

**Die integrierte Datenbank bietet bereits viele Lokbilder, eigene können jederzeit dazu geladen werden.**

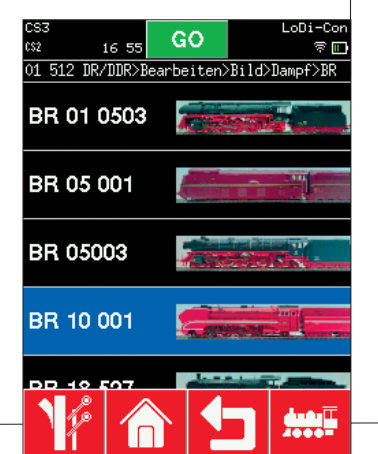

**Im Fahrtreglermodus hat man die wichtigsten Funktionen und alle Fahrtzustände im Überblick.**

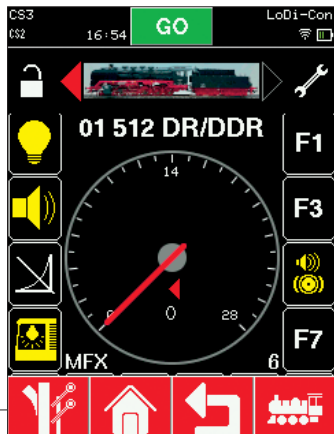

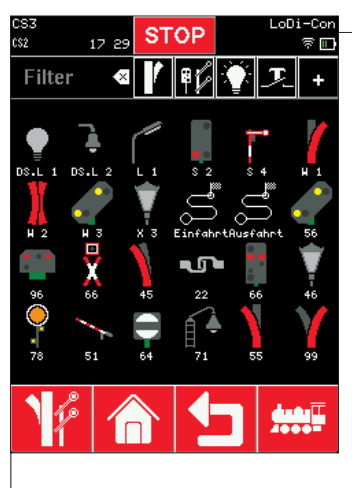

**Viele Zubehörsymbole sind bereits vordefiniert und abrufbereit.**

ware LoDi-ProgrammerFX einspeichern. Um das Suchen einer Lok in einer großen Datenbank zu erleichtern, können Filter aktiviert werden.

Genauso funktioniert der Einsatz mit einer ECoS, auch dort werden die Lokdaten aus der Zentrale ausgelesen und direkt übernommen – bequemer gehts nicht mehr. Gerade für diese beliebte Zentrale gibt es mit Ausnahme von ESUs eigener Mobile Control II bisher keine Funkhandregler. Außer man bedient sich der Möglichkeiten des LocoNet über ESUs L.Adapter.

## **Z21-Protokoll, X-Net und mehr**

Und da das Gerät das Z21-Protokoll beherrscht, funktioniert es mit allen anderen Zentralen, die Z21 "sprechen". So z. B. Zimos MX10 (EC), die mc2 von Tams, MZSpro und MD30z von mXion oder auch

**Mit dem LoDi-Con hat man sofort alle Funktionen einer Lok unter Kontrolle.**

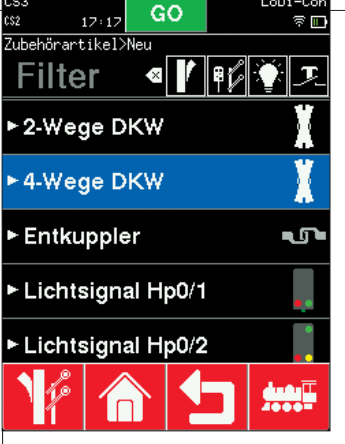

**Alle Symbole sind über die je weilige Kategorie schnell abrufbar.**

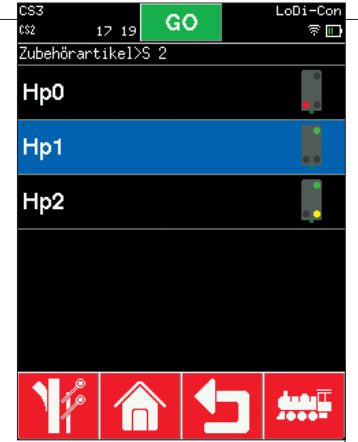

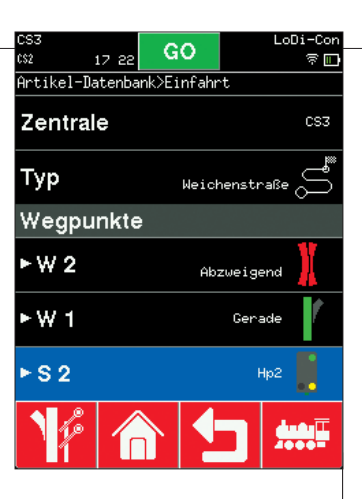

**Fast alle erdenklichen Signalbilder lassen sich direkt auswählen.**

**Auch als zusätzlicher "realer" Handregler für Steuerungsprogramme (hier iTrain) macht der LoDi-Con eine gute** 

**Figur.**

**Auch Fahrstraßen können grafisch angelegt und dargestellt werden.**

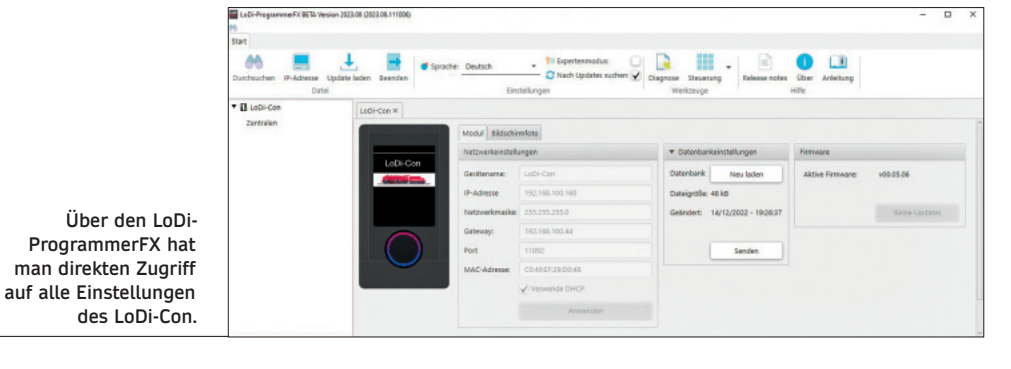

Uhlenbrocks Intellibox 2 neo bzw. deren WLAN-Adapter. Geplant ist, künftig auch eine Lok-Datenbank aus der Z21-App im Smartphone direkt in den LoDi-Con-Regler importieren zu können.

Auch XpressNet-Zentralen lassen sich ansprechen. Getestet haben wir das mit der LZV200 von Lenz. Hier muss man aber deren IP-Adresse noch manuell im LoDi-Con eingeben, da die Netzwerk-Implementierung seitens Lenz kein automatisches "Finden" im Netzhier auch die sogenannte Modellbahnzeit einstellen und anzeigen. Auch das speziell in den USA

werk unterstützt. Dafür kann man

stark verbreitete WiThrottle-Protokoll wird unterstützt. Das erlaubt unter anderem eine direkte Verbindung mit dem LNWI LocoNet WiFi-Interface von Digitrax oder der CS-105 Command Station von TCS.

#### **Von Protokollen bis Fahrstraßen**

Selbstverständlich kann eine neue Lok auch direkt im LoDi-Con an-

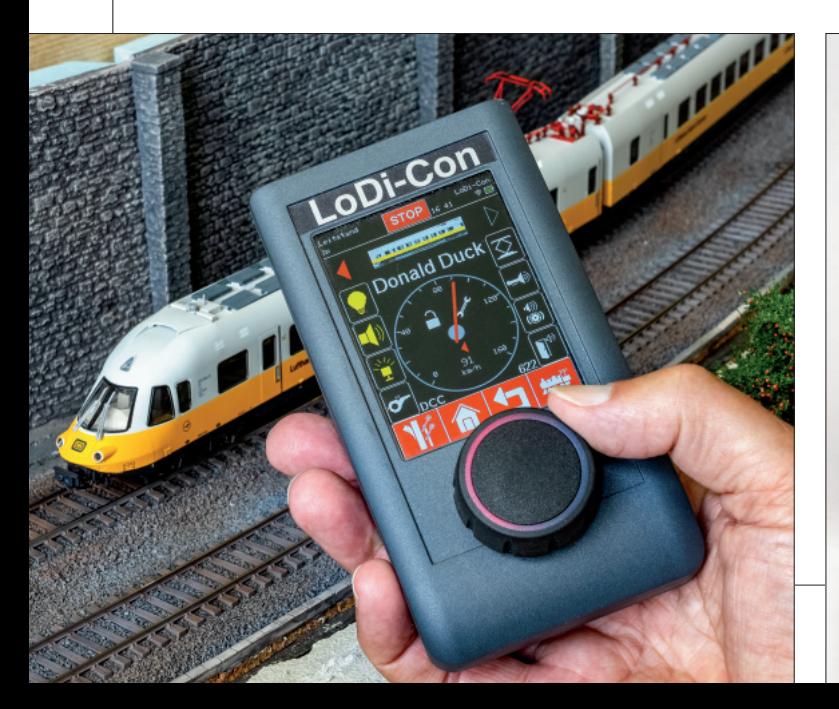

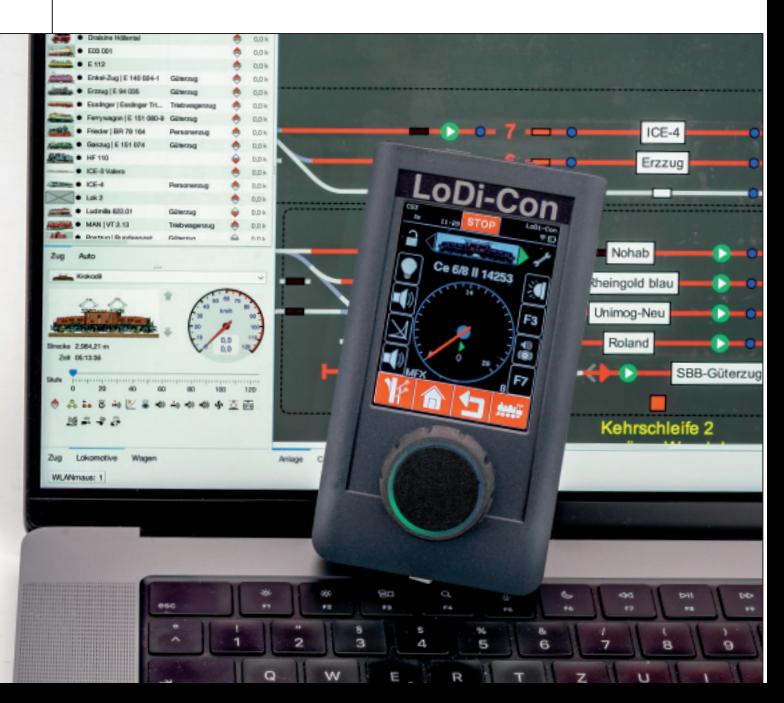

## *WLAN-Handregler LoDi-Con*

Für viele Zentralen und Bus-Systeme

gelegt werden. Neben der Lokadresse muss man nur noch das gewünschte Digitalprotokoll angeben. Unterstützt werden DCC, mfx und Motorola mit bis zu 69 Funktionen (abhängig von der Zentrale). Dasselbe gilt auch für das Schalten von Weichen, Signalen und anderem Zubehör. Dieses lässt sich auch in Fahrstraßen zusammenfassen und passend einstellen. Ebenso können, je nach System die, Zustände der Belegtmelder angezeigt werden. Das ist praktisch, wenn man gerade unter der Anlage werkelnt kurz etwas vor Ort testen möchte.

Bei Loks sind Mehrfachtraktionen möglich. Dafür wählt man die beteiligten Loks aus der Datenbank aus und legt deren Fahrtrichtung im Verband fest. Auch das schnelle Herauslösen bzw. Hinzufügen einer Lok wird unterstützt. Zukünftig ist hier auch noch eine Anpassung der Geschwindigkeitsunterschiede zwischen den beteiligten Maschinen geplant. Über das LoDi-TrainSpeed-Modul lassen sich diese ja perfekt einmessen.

## **Anlagensteuerung und LoDi-Con**

Traditionell unterstützen die Produkte von Lokstoredigital sehr gut die gängigen Steuerungssysteme. Im Falle von iTrain und WinDigipet kann man bereits jetzt den LoDi-Con wie eine Roco WLAN-Maus via Z21-Protokoll als externen Regler nutzen, also direkt und unabhängig von der verwendeten Zentrale. Aber auch hier arbeiten die Entwickler an einer noch tiefer gehenden Integration wie z. B. dem Austausch der Datenbank-Informationen zwischen den Programmen und dem Handregler. Die Anwender dürfen also gespannt sein, was hier noch kommen wird.

*(Anm. d. Red.: Auf der Homepage lokstoredigital.de gibt es in der Rubrik Hardware eine umfangreiche Tabelle zu den Kompatibilitäten der Komponenten mit den verbreitetsten Steuerungsprogrammen.)*

## **Der LoDi-ProgrammerFX**

Mit dem LoDi-ProgrammerFX lässt sich der Regler ebenfalls ansprechen und konfgurieren. Datensicherung und Wiederherstellung sind über dieses Programm schnell erledigt. Im Expertenmodus be-

kommt man sogar Zugriff auf die Dateisystem-Struktur des Handreglers, um hier Veränderungen vornehmen zu können. Im Gegenzug kann der LoDi-Con auch alle anderen Systemkomponenten des Herstellers direkt ansprechen, also den LoDi-Shift-Commander, den LoDi-S88-Commander oder das LoDi-TrainSpeed Modul.

Wenn sich mehrere LoDi-Con-Regler in einem Netzwerk befnden, können diese sich gegenseitig erkennen. Das ermöglicht ebenfalls interessante Funktionen, wie z. B. den Austausch und die Synchronisierung von Informationen der Datenbanken der beteiligten Geräte.

Interessant ist auch der Club-Modus. Er dient vor allem dazu, einem Gastfahrer auf einer Klubanlage das Fahren seiner Lok(s) zu ermöglichen. Dabei lässt sich in mehreren Stufen einstellen, was ge nau gesperrt bzw. zugelassen wird – eine oder mehrere Loks, Weichen und Signale oder sonstige Einstellungen. Und das ganze natürlich passwortgeschützt. Ein praktisches Feature für Gastfahrer oder Kinder, die kein Chaos auf einer Clubanlage verursachen sollen.

Als wäre das alles noch nicht genug, bietet der Handregler noch ein weiteres Novum: Er kann mit mehreren Zentralen gleichzeitig verbunden sein. Einzige Voraussetzung ist, dass sie sich alle im selben IP-Netzwerk befnden. Es gibt durchaus Anwender, die z. B. ihre H0-Anlage mit einer und die H0e-Schmalspurbahn auf derselben Anlage mit einer anderen Zentrale be-

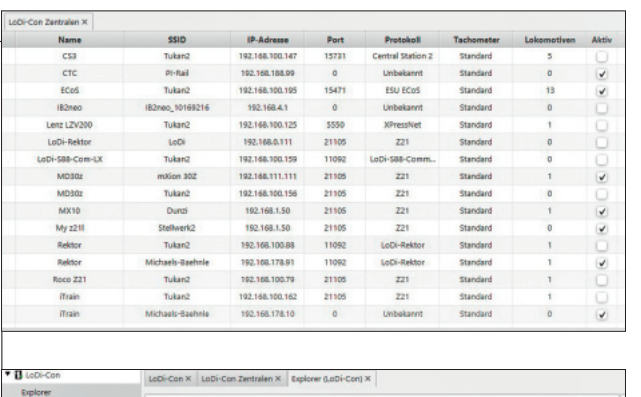

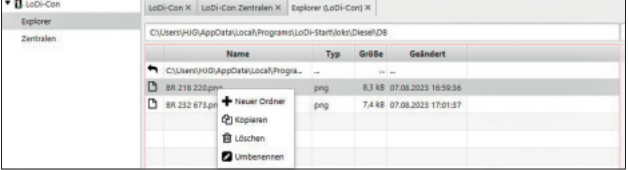

Ganz oben: **Über den LoDi-ProgrammerFX lassen sich alle (gefundenen) Zentralen im LoDi-Con verwalten.** 

Oben: **Individuelle Lokbilder und Symbole lassen sich über den LoDi-ProgrammerFX komfortabel im Handregler abspeichern.**

**Unten: Die Netzwerkparameter der jeweiligen Zentralen lassen sich im LoDi-ProgrammerFX individuell anpassen. Ganz unten: Alle Lok-Daten der jeweiligen Zentralen können im Programmer dargestellt und geändert werden.**

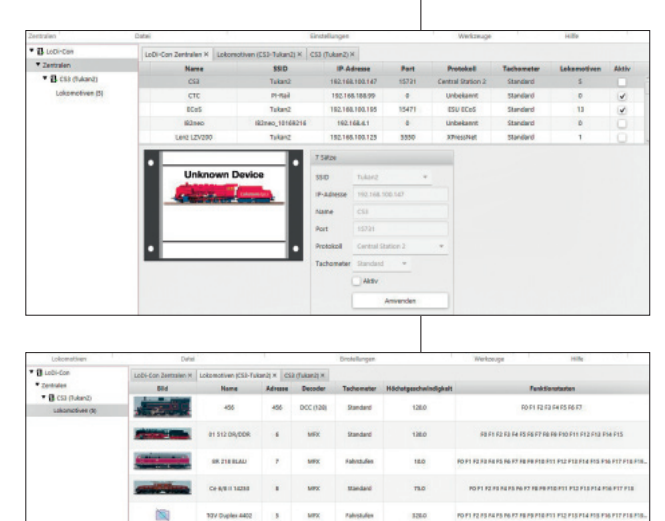

treiben. Auch bei großen Modelleisenbahn-Klubs gibt es Szenarien, bei denen mehrere Anlagen mit jeweils eigenständigen Digitalsystemen gesteuert werden. LoDi-Con speichert zu jeder Lok, über welche Zentrale diese angesprochen werden kann. Einen schnellen Wechsel zwischen verschiedenen Loks unterstützt das Gerät sowieso.

#### **Wie geht es weiter?**

Und all das ist erst der Anfang. Das Gerät bietet jede Menge Potenzial und neben dem schnellen Prozessor auch genügend Speicher für zukünftige Erweiterungen. Und die sind dann ganz einfach einzuspielen. Sobald sich das Gerät in einem Netzwerk mit Internetzugang befndet, lässt sich das per Knopfdruck innerhalb weniger Minuten erledigen. Wie bei Lokstoredigital üblich, kann über diese Funktion auch eine vorhergehende Firmware-Version wieder hergestellt werden, für den Fall, dass mal etwas nicht so funktioniert wie erwartet.

Im LoDi-ProgrammerFX lassen sich auch noch andere Einstellungen des LoDi-Con Einsehen und Verändern. Die Software ist kostenlos für Windows, macOS und Linux verfügbar. Übrigens checkt dieses Programm auch, ob es im Internet Updates gibt und lädt diese automatisch nach. Einfacher geht's nicht.

Und was die Zentrale von Lokstoredigital angeht, den "Rektor", so ist geplant, diesen in der nächsten Version unter anderem mit einem eigenen WLAN-Interface auszustatten. Es bleibt also spannend im Hause Lokstoredigital.

HANS-JÜRGEN GÖTZ